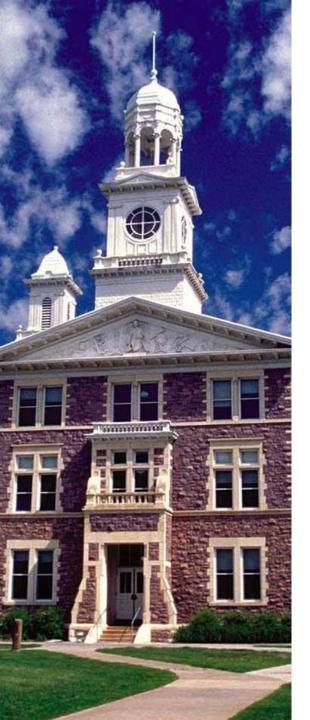

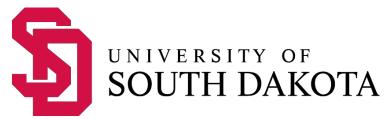

## USD's online catalog management system contains several helpful features:

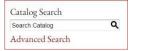

Advanced search features allow searching by course prefix, course number, exact match, or descriptive phrases.

- Use the **Portfolio** feature to save course and program information in a personal space (similar to an online shopping cart) accessible from any computer with internet access. Get started with an e-mail address.
- Each section of the catalog has a **Print-Friendly view** for cleaner, more compact printing.
- ? Catalog assistance is readily available -click the **Help** icon at the top right of each page.
- A **Print Degree Planner** is available in the top right corner of all program pages.